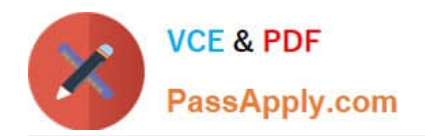

# **H12-211Q&As**

### HCIA-Routing & Switching V2.2

## **Pass Huawei H12-211 Exam with 100% Guarantee**

Free Download Real Questions & Answers **PDF** and **VCE** file from:

**https://www.passapply.com/h12-211.html**

100% Passing Guarantee 100% Money Back Assurance

Following Questions and Answers are all new published by Huawei Official Exam Center

**8 Instant Download After Purchase** 

- **83 100% Money Back Guarantee**
- 365 Days Free Update
- 800,000+ Satisfied Customers

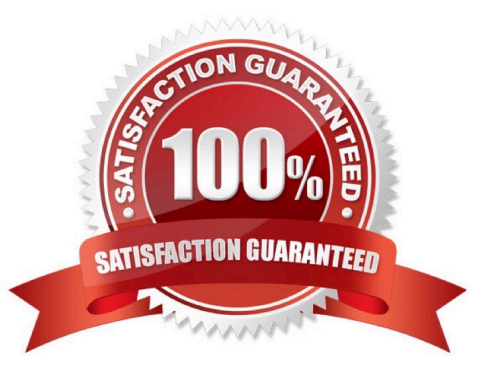

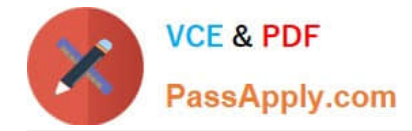

#### **QUESTION 1**

In OSPF, which routers does a DR other router exchange link state information with? (multiple choice)

A. DR

- B. BDR
- C. DR other
- D. All OSPF neighbors

Correct Answer: AB

#### **QUESTION 2**

Which of the following commands can be used to change the device name to huawei?

- A. sysname huawei
- B. hostname huawei
- C. rename huawei
- D. do name huawei
- Correct Answer: A

#### **QUESTION 3**

When both ends running PPP protocol detect that the physical link is active, the link state will transit from dead to establish. Which of the following protocols is used to negotiate the link parameters during this

phase?

- A. IP
- B. DHCP
- C. LCP
- D. NCP

Correct Answer: C

#### **QUESTION 4**

217.# Interface GigabitEthernet0/0/1 Port link type trunk Port trunk allow pass vlan 2 to 4094 #

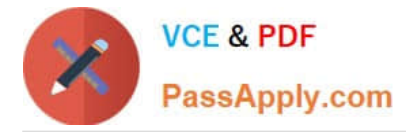

According to the command output shown above, the correct one in the following description is () (multiple choice)

A. GigabitEthernet0/0/1 does not allow VLAN1 to pass.

B. GigabitEthernet0/0/1 allows VLAN1 to pass

C. If you want to change the GigabitEthernet0/0/1 port to an Access port, you must first use the command "undo port trunk allow pass vlan All clear the default configuration

D. If you want to change the GigabitEthernet0/0/1 port to an Access port, you must first use the command "undo port trunk allow pass vlan 2 to 4094" clear default configuration

Correct Answer: BD

#### **QUESTION 5**

Which of the following is/are the characteristic(s) of HDLC?

- A. HDLC supports point-to-point links.
- B. HDLC does not support IP address negotiation.
- C. HDLC does not support authentication.
- D. HDLC supports point-to-multipoint links.

Correct Answer: ABC

[Latest H12-211 Dumps](https://www.passapply.com/h12-211.html) [H12-211 VCE Dumps](https://www.passapply.com/h12-211.html) [H12-211 Exam Questions](https://www.passapply.com/h12-211.html)